## **INDIAN SCHOOL SOHAR II TERM EXAM (2014-15) INFORMATICS PRACTICES (065)**

## **Class: XI Marks: 70**<br> **Date: 3 December, 2014 Marks: 70**<br> **Class: 70**<br> **Class: 70**<br> **Class: 70 Date: 3 December, 2014**

## **Instructions:**

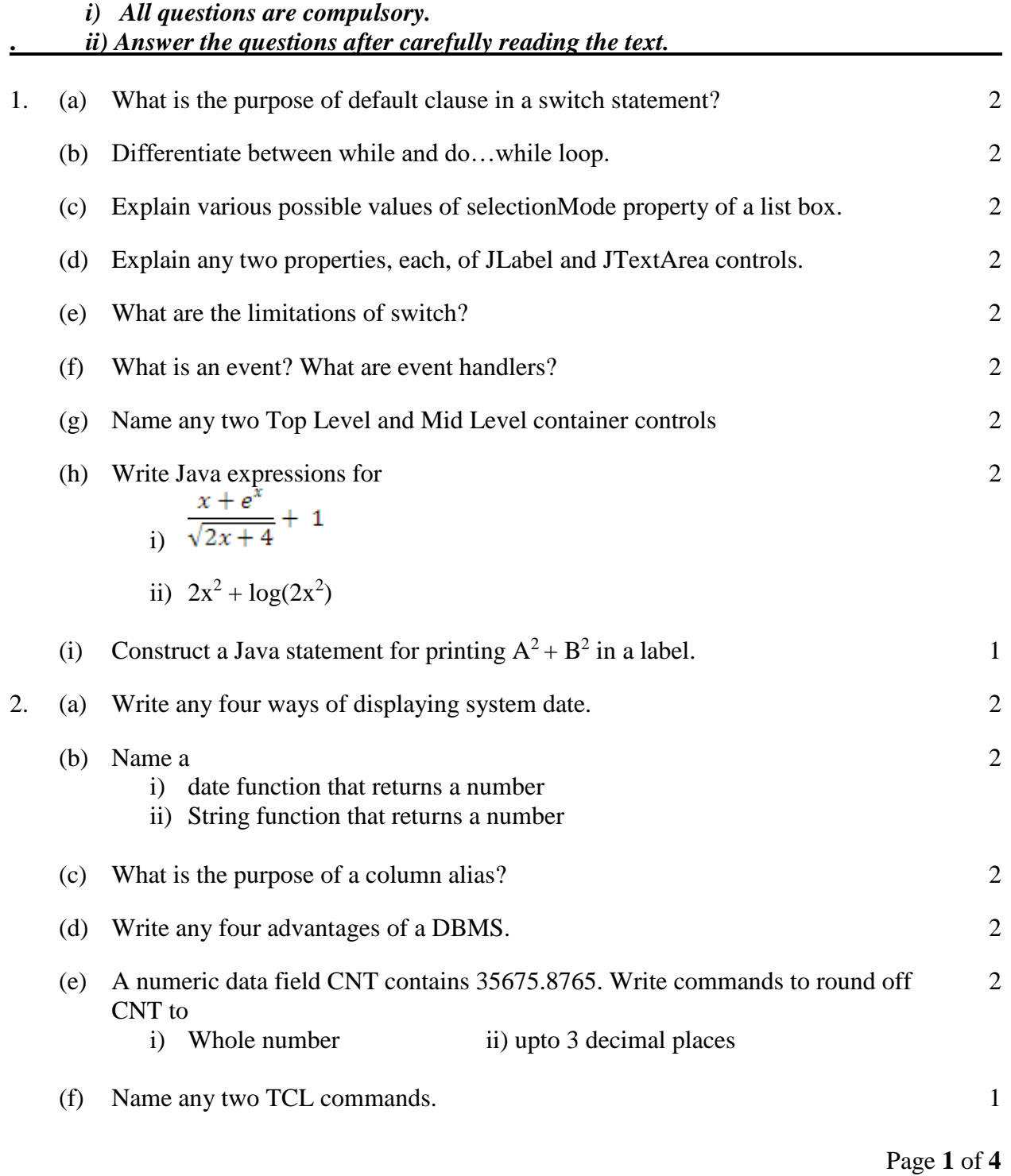

3. (a) Predict the output: int m=5, n=50, i=1; for(;m $\leq$ =n;){  $n/=m$ ; System.out.println(""+n); } 2 (b) Write the output of following code: int a=5, b=10, c=9, d;  $d=(a++)+(++c)-(-b);$ System.out.println( $((a>b)$ ?(++d):(--b))); System.out.println $((c>d)?35:(b--))$ ; 2 (c) Find errors from the following code segment and rewrite the corrected code underlining the corrections made: int a=1;  $b=10$ ; do {  $(x\%3=0)$ Print $(2^*a+1);$  else Print $(2^*a-1)$ ;  $a = 2$ :  $\}$ while a $>0$ ; 2 (d) Rewrite the following code using 'while' loop: int i,  $j=2$ ; for( $i=1$ ;  $i<=6$ ; )  $i++$ ;  $j+=2$ ; System.out.println(" $i=$ " +  $i +$ " $i=$ " +  $i$ ); 2 (e) Rewrite the following code using 'switch' statement if(g==0  $\parallel$  g==10)  $b++$ ; else if( $g=20$ )  $b+=5;$ else if(g==50  $||$  g==100)  $b--;$ 2 (f) Write Java code that reads an integer number 'n' from jTextField1 and displays its factorial in jLabel1. 2 (g) Write Java code for printing the following series: 1 4 9 16 25…….n 2

Page **2** of **4**

4. Write Java code for the following:

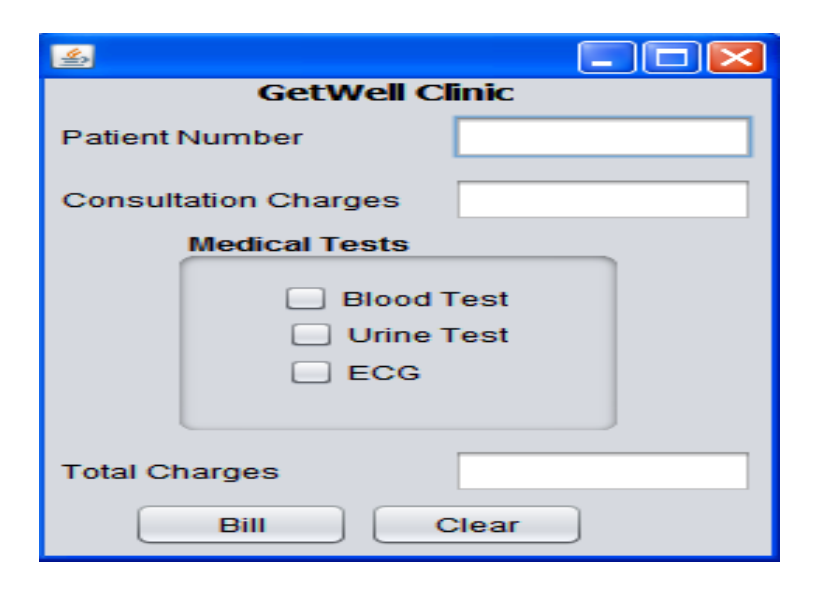

- (i) When Clear (clear) button is clicked: To clear the contents of text fields (pNo, cCharges, tCharges) and clear the check boxes (bTest, uTest, ecg).
- (ii) When "Bill" (bill) button is clicked: To calculate and display Total Charges as: Consultation Charges+ Medical Tests Charges. 2
	- (iii) To disable Total Charges text field. 1
- 5. (a) Write SQL command for creating table **BANK** as per structure given below: 2

## **Table Structure:**

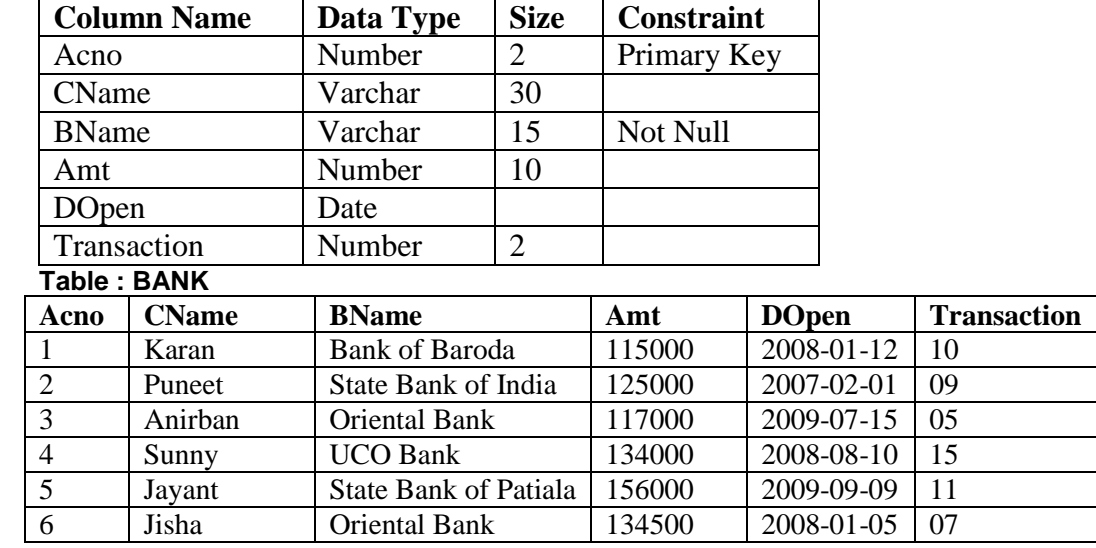

1

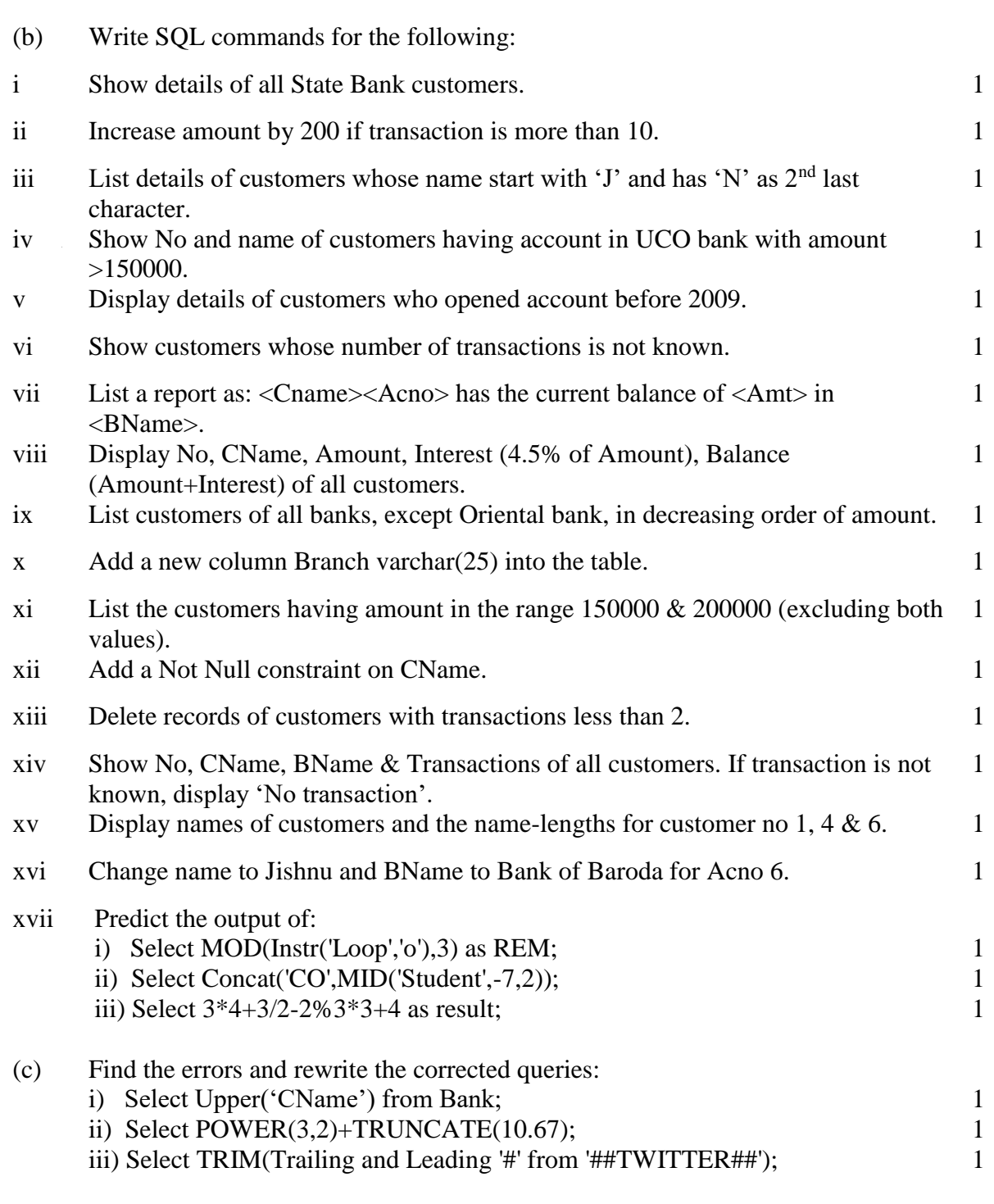

---oOo---